# МИНИСТЕРСТВО НАУКИ И ВЫСШЕГО ОБРАЗОВАНИЯ РОССИЙСКОЙ ФЕДЕРАЦИИ

федеральное государственное бюджетное образовательное учреждение высшего образования «Курганский государственный университет»

Кафедра «Машиностроение»

# **ВЫБОР ИНСТРУМЕНТА И РАСЧЕТ РЕЖИМОВ РЕЗАНИЯ ПРИ ФРЕЗЕРНОЙ ОБРАБОТКЕ**

Методические указания

к выполнению практических занятий для студентов направлений 15.03.04 «Автоматизация производственных процессов» и 27.03.04 «Управление в технических системах»

Кафедра: «Машиностроение».

Дисциплины: «Технологические процессы и производства», «Технологические процессы автоматизированного производства».

Направления: 15.03.04 «Автоматизация производственных процессов», 27.03.04 «Управление в технических системах».

Составил: д-р техн. наук, доцент В. Е. Овсянников.

Печатается в соответствии с планом издания, утвержденным методическим советом университета «28» декабря 2022 г.

Утверждены на заседании кафедры «15» ноября 2022 г.

# **Содержание**

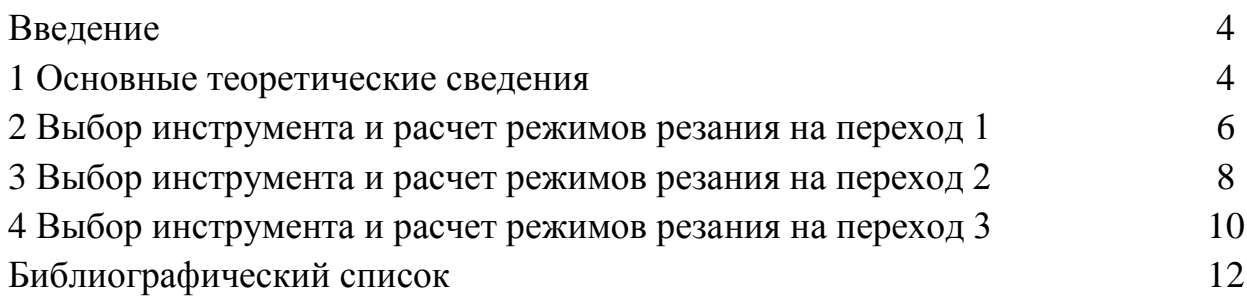

#### **Введение**

Целью выполнения практических занятий по дисциплинам «Технологические процессы и производства», «Технологические процессы автоматизированного производства» является приобретение навыков по выбору инструмента и расчету режимов резания в зависимости от требований, которые предъявляются к качеству обработанной поверхности.

Задачи, решаемые на занятии:

– приобретение практических навыков по выбору режущего инструмента для различных схем фрезерной обработки;

– приобретение практических навыков расчетов режимов резания для различных схем фрезерной обработки;

– формирование умений использовать современные информационные ресурсы по выбору инструмента и расчету режимов резания.

### **1 Основные теоретические сведения**

**Фрезерование** – это лезвийная обработка с главным вращательным движением резания, сообщаемым инструменту и имеющим постоянный радиус траектории, а также хотя бы одно движение подачи, направленное перпендикулярно оси главного движения.

Фрезерование является производительным и универсальным технологическим способом механической обработки заготовок резанием. В машиностроении фрезерованием обрабатывают плоскости, уступы, канавки прямоугольного и профильного сечения, пазы, фасонные поверхности и т.д. Фрезерование также используют для разрезания катаных прутков, резьбо- и зубофрезерования (эти процессы в данной книге не рассматриваются).

Для обработки плоских и фасонных поверхностей на фрезерных станках применяют фрезы – многозубый (многолезвийный) инструмент. Каждый зуб фрезы представляет собой простейший резец.

Закрепление фрез на станках. Соединительными частями — базами крепления – у фрез могут служить цилиндрические отверстия с продольными или поперечными шпоночными пазами, конусные и цилиндрические хвостовики.

Режущий инструмент – это фрезы: цилиндрические, торцовые, концевые, угловые, шпоночные, фасонные и пр. Виды работ, выполняемых фрезерованием, показаны на рисунке 1.

4

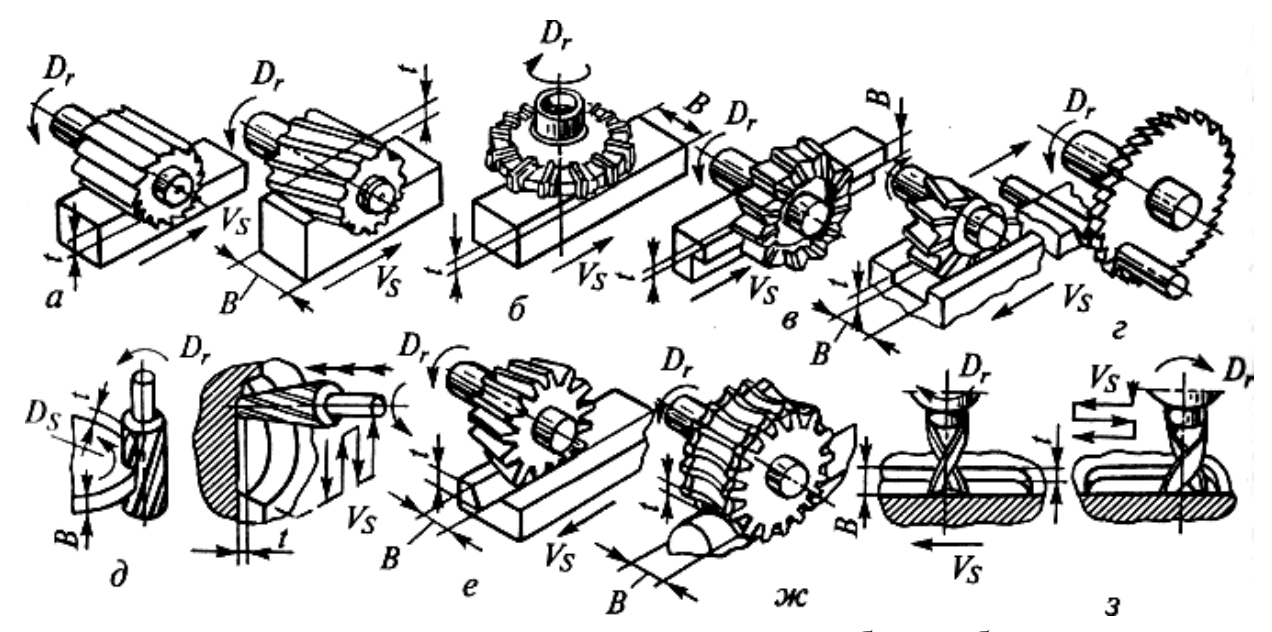

а – цилиндрические с прямыми и винтовыми зубьями; б – торцовая; в – дисковая; г – прорезная (отрезная); д – концевые; е – угловая; ж – фасонная; з – шпоночная (с обработкой пазов на всю глубину и с маятниковой подачей);  $t$  – глубина резания, мм; В – ширина фрезерования, мм;  $D_s$  – направление движения подачи; Dr – направление движения резания;  $V_s$  – скорость движения подачи

Рисунок 1 – Виды фрезерных работ

При работе на фрезерных станках используют большое количество различных приспособлений, которые служат для установки инструмента и закрепления заготовок, а также для расширения технологических возможностей фрезерных станков.

Глубина фрезерования *t* и ширина фрезерования *B* – понятия, связанные с размерами слоя заготовки, срезаемого при фрезеровании (см. рисунок 1). Во всех видах фрезерования, за исключением торцевого, *t* определяет продолжительность контакта зуба фрезы с заготовкой, *t* измеряют в направлении, перпендикулярном к оси фрезы. Шириной фрезерования *B* определяют длину лезвия зуба фрезы, участвующую в резании, *B* измеряют в направлении, параллельном оси фрезы. При торцевом фрезеровании эти понятия меняются местами.

Подача. При фрезеровании различают подачу на один зуб *Sz*, подачу на один оборот фрезы *Sz* и подачу минутную *Sм*, мм/мин. Данные величины связаны между собой:

$$
S_M = Sz \cdot z \cdot n,\tag{1}
$$

где *n* – число оборотов шпинделя; *z* – число зубьев фрезы.

Скорость резания – окружная скорость фрезы, м/мин, определяется по формуле:

$$
V=\pi Dn/1000\,
$$

где D – диаметр заготовки, мм;

*n* – частота вращения шпинделя, мин-1

### **2 Выбор инструмента и расчет режимов резания на переход 1**

Исходные данные:

- фрезерование плоскости;
- глубина резания: 2 мм;
- размеры плоскости: 100 x 100 мм;
- шероховатость после обработки: Ra6.3;
- материал детали: сталь 45.

Используем информационную систему CoroPlus tool guide (рисунки 2–5).

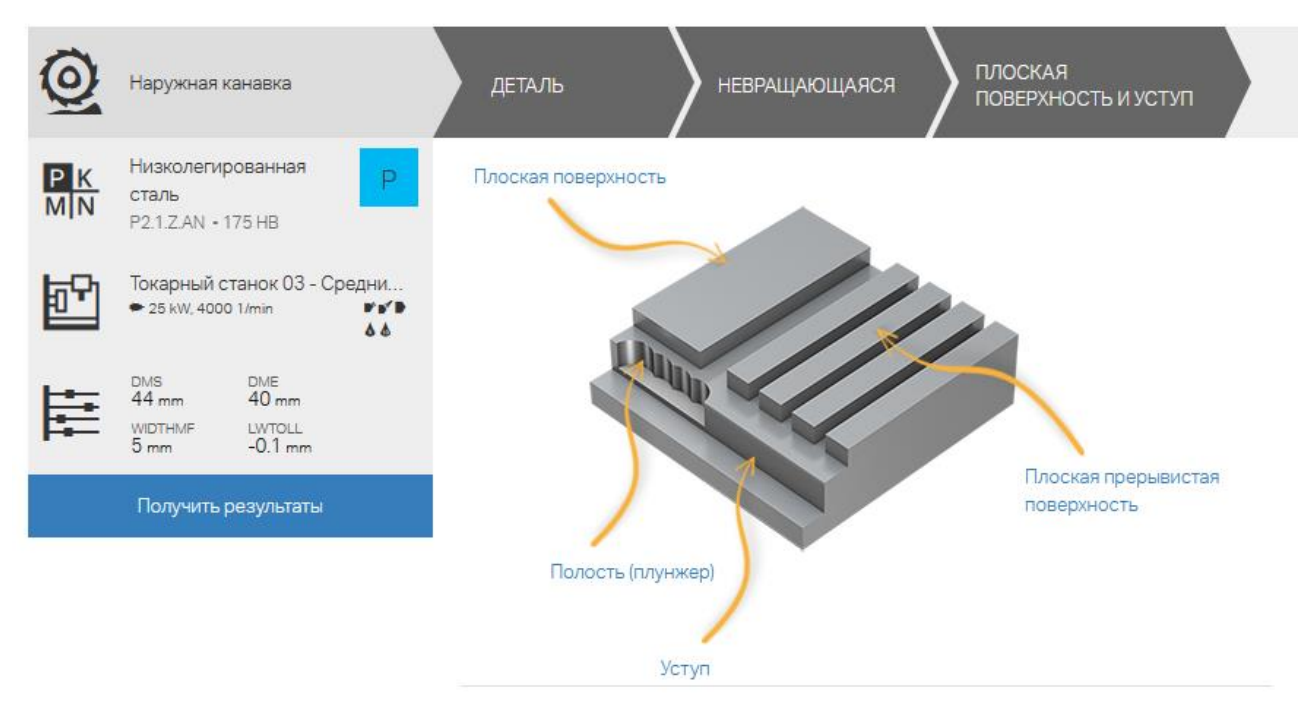

Рисунок 2 – Выбор вида обработки

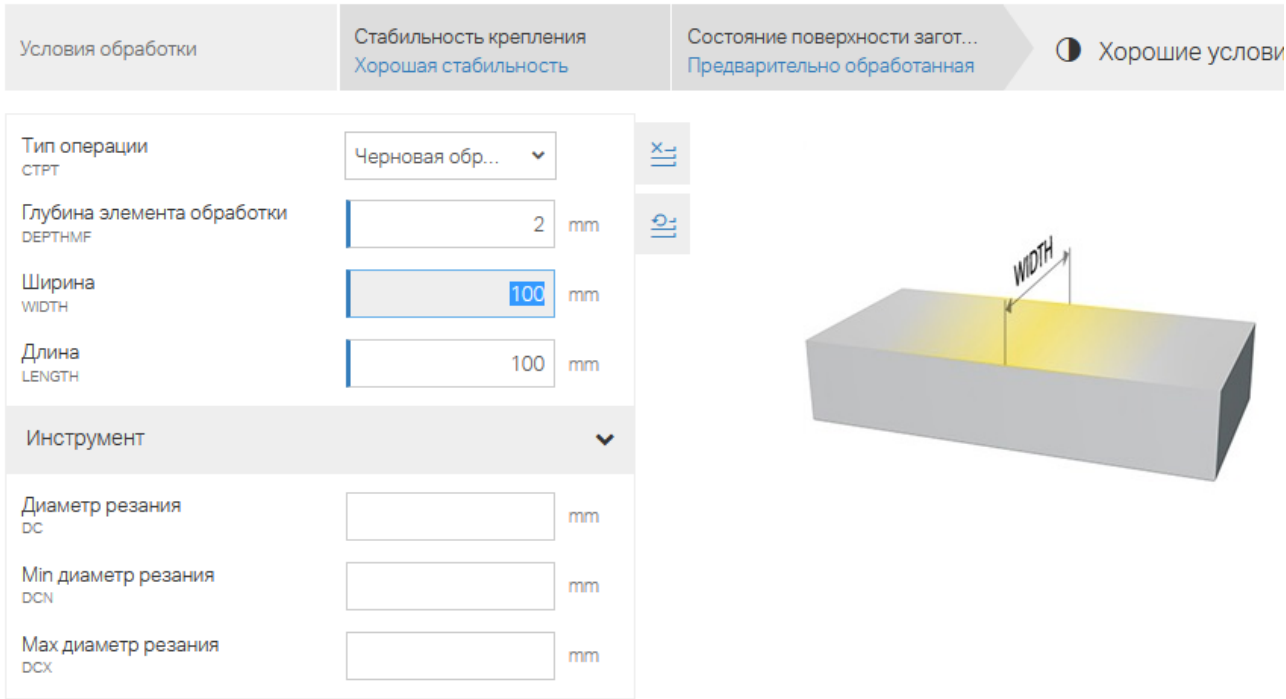

# Рисунок 3 – Ввод условий обработки

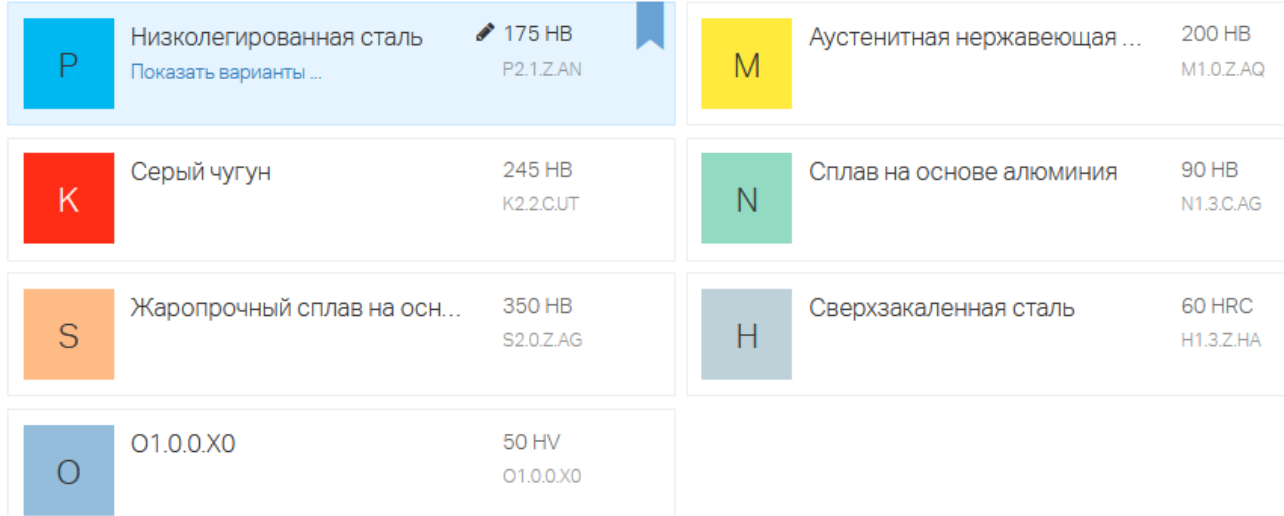

# Рисунок 4 – Ввод данных по обрабатываемому материалу

РЕЖИМЫ РЕЗАНИЯ

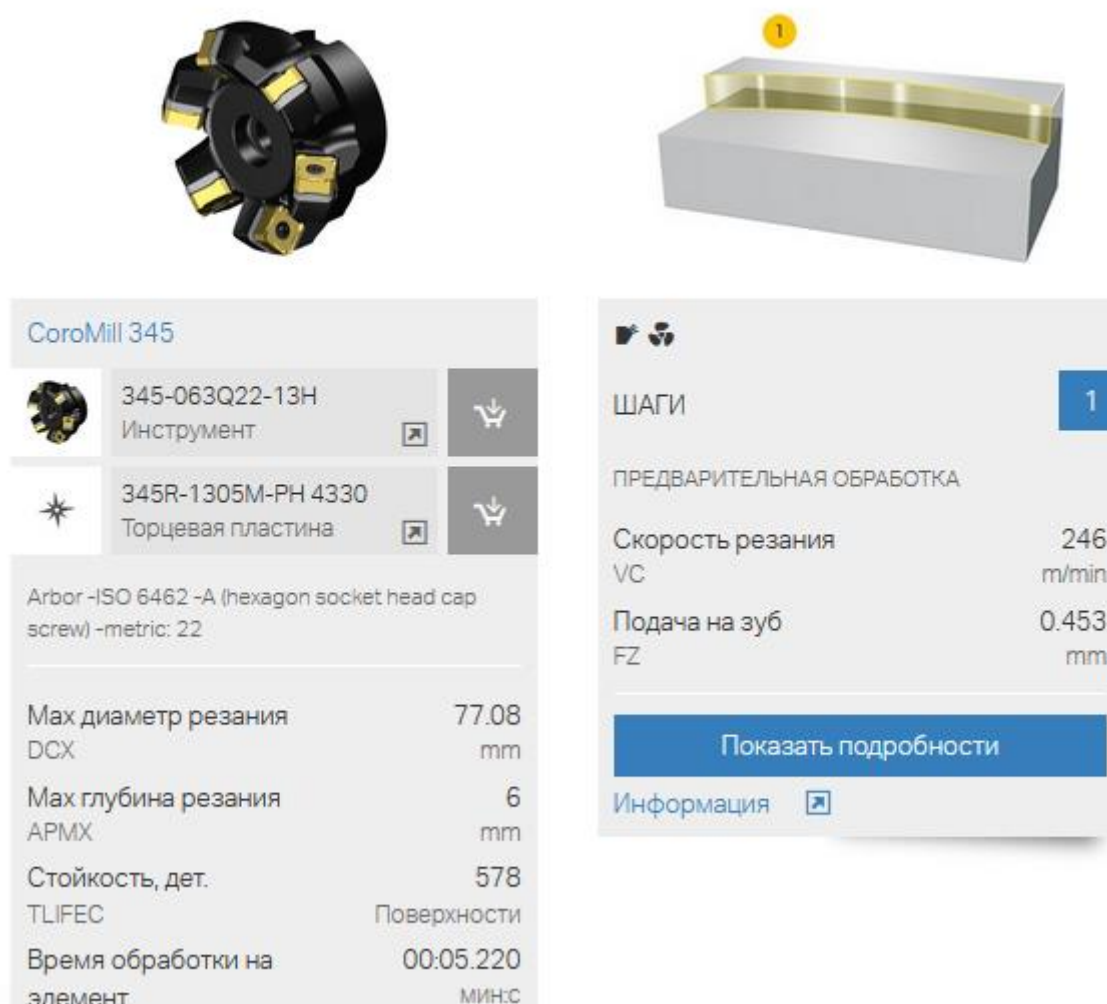

Рисунок 5 – Результаты расчетов

## **3 Выбор инструмента и расчет режимов резания на переход 2**

Исходные данные:

TMF

- фрезерование закрытого паза шириной 16 мм;
- глубина паза: 8 мм;
- шероховатость после обработки: Ra6.3;
- материал детали: сталь 45.

Расчет приведен на рисунках 6–8.

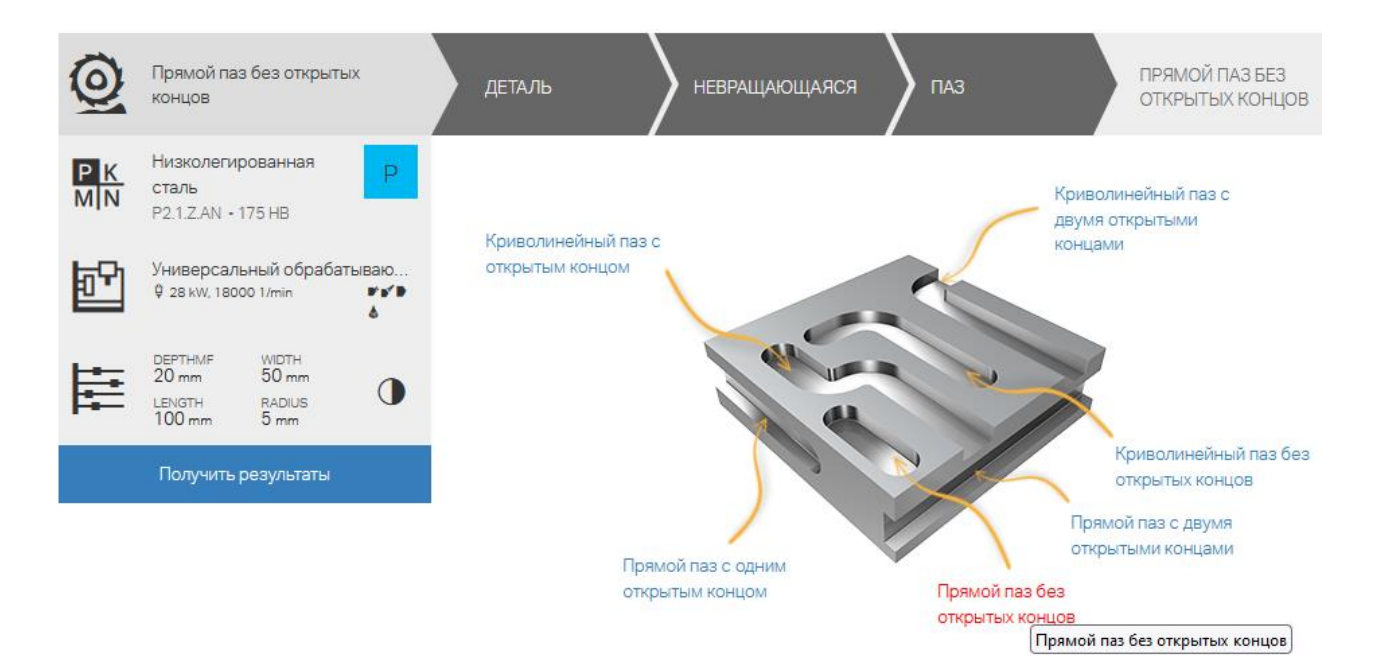

## Рисунок 6 – Выбор вида обработки

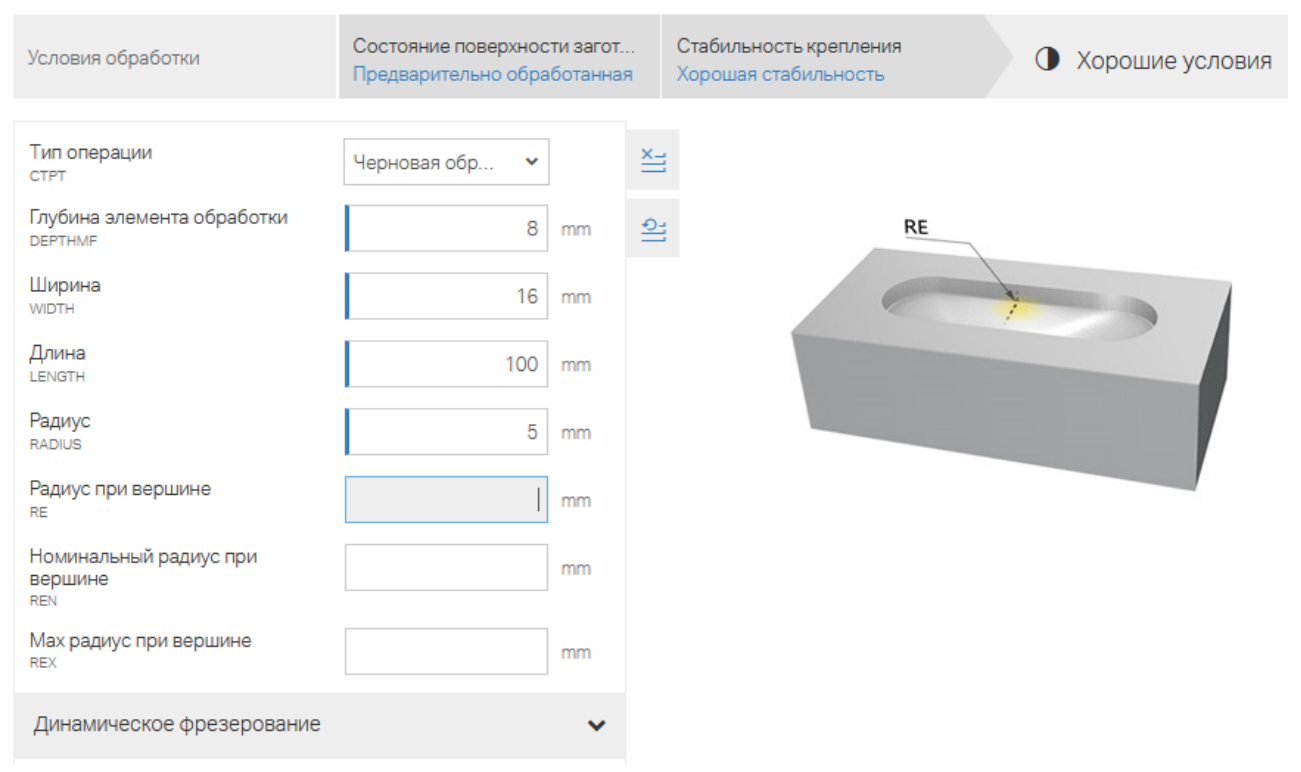

Рисунок 7 – Ввод условий обработки

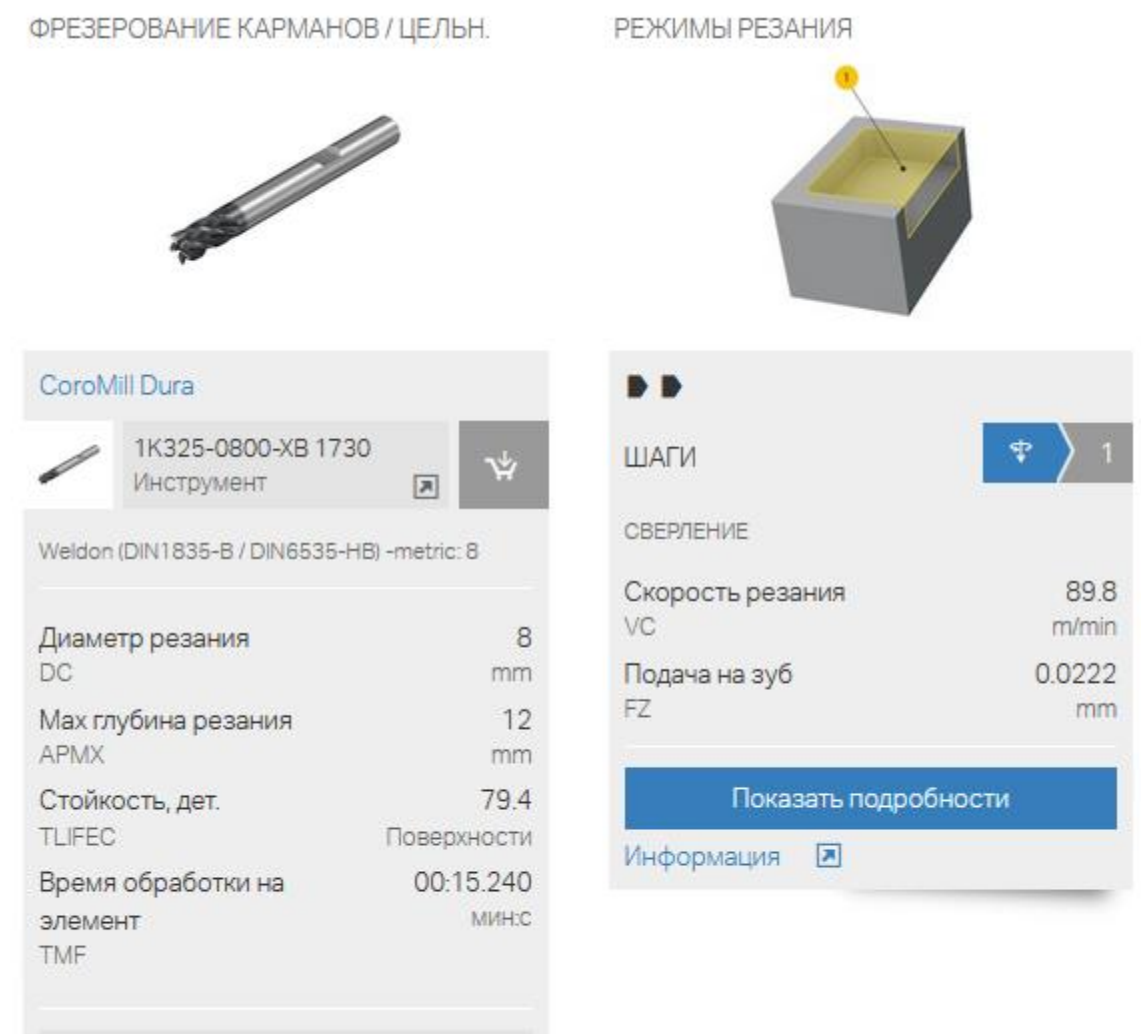

Создайте инструментальную сборку

Рисунок 8 – Результаты расчетов

## **4 Выбор инструмента и расчет режимов резания на переход 3**

Исходные данные:

- фрезерование кармана в сплошном материале;
- глубина кармана: 30 мм;
- ширина кармана: 75 мм;
- площадь кармана: 3000 мм<sup>2</sup>;
- радиус уступа: 18 мм;
- максимальный диаметр вписанной окружности: 100 мм;
- шероховатость после обработки: Ra6.3;
- материал детали: сталь 45.

Пример расчетов приведен на рисунках 9–10.

|               | цельном материале                                                             | Карман произвольной формы в                     | Условия обработки                                                       |                            |              | Состояние поверхности загот<br>Предварительно обработанная | Стабильность крепления<br>Хорошая стабильность | • Хорошие услов |
|---------------|-------------------------------------------------------------------------------|-------------------------------------------------|-------------------------------------------------------------------------|----------------------------|--------------|------------------------------------------------------------|------------------------------------------------|-----------------|
| $\frac{P}{M}$ | сталь                                                                         | Низколегированная<br>P                          |                                                                         | Тип операции               | Черновая обр | v                                                          | ≝                                              |                 |
|               | P2.1.Z.AN - 175 HB                                                            |                                                 | <b>DEPTHMF</b>                                                          | Глубина элемента обработки |              | 30<br>mm                                                   | 읔                                              | <b>APOCKET</b>  |
|               | Q 28 kW, 18000 1/min                                                          | Универсальный обрабатываю<br><b>Marie</b><br>品表 | Минимальная ширина<br>кармана<br>LMNPOCKET                              |                            |              | 75<br>mm                                                   |                                                |                 |
|               | <b>DEPTHMF</b><br><b>LMNPOCKET</b><br>30 <sub>mm</sub><br>$75 \text{ mm}$     |                                                 | Площадь кармана<br>APOCKET                                              | 3000<br>mm <sup>^2</sup>   |              |                                                            |                                                |                 |
|               | APOCKET<br>3000 mm <sup>3</sup> 2 18 mm                                       | RMINCONTOU                                      | криволинейного паза<br><b>RMINCONTOURINTERNAL</b>                       | Минимальный радиус уступа  |              | 18<br>mm                                                   |                                                |                 |
|               | Получить результаты                                                           |                                                 | Карман, макс. диаметр<br>вписанной окружности<br><b>DINSCRIBEPOCKET</b> |                            |              | 100<br>mm                                                  |                                                |                 |
|               | ФРЕЗЕРОВАНИЕ КАРМАНОВ / СМЕННАЯ<br>РЕЖИМЫ РЕЗАНИЯ<br>$\overline{\phantom{0}}$ |                                                 |                                                                         |                            |              |                                                            |                                                |                 |
|               | CoroMill 390                                                                  |                                                 |                                                                         |                            |              | r 5                                                        |                                                |                 |
|               |                                                                               | R390-025A25-17L<br>Инструмент                   |                                                                         | 同                          |              | ШАГИ                                                       |                                                | E               |
|               |                                                                               | R390-17 04 16M-PH<br>4330                       |                                                                         |                            |              | ИНТЕРПОЛЯЦИИ                                               | ФРЕЗЕРОВАНИЕ МЕТОДОМ ВИНТОВОЙ                  |                 |
|               |                                                                               | Торцевая пластина                               |                                                                         | R                          |              |                                                            | Скорость резания                               | 303             |
|               |                                                                               | Cylindrical shank without clamping features     |                                                                         |                            |              | VC                                                         |                                                | m/min<br>0.2    |
|               | (without flange) -metric: 25.0                                                |                                                 |                                                                         |                            |              | Подача на зуб<br>FZ.                                       |                                                | mm              |
|               | <b>DCX</b>                                                                    | Мах диаметр резания                             |                                                                         |                            | 25<br>mm     |                                                            | Показать подробности                           |                 |
|               | Мах глубина резания<br><b>APMX</b><br>Стойкость, дет.<br><b>TLIFEC</b>        |                                                 |                                                                         | 15.7                       | mm           | Информация                                                 | 因                                              |                 |
|               |                                                                               |                                                 |                                                                         | 68.7<br>Поверхности        |              |                                                            |                                                |                 |
|               | элемент                                                                       | Время обработки на                              |                                                                         | 00:42.240<br>MIAH:C        |              |                                                            |                                                |                 |
|               | <b>TMF</b>                                                                    |                                                 |                                                                         |                            |              |                                                            |                                                |                 |

Рисунок 10 – Результаты расчетов

### **Библиографический список**

1 Богдасарова Т. А. Выполнение работ по профессии токарь / Т. А. Богдасарова. – URL : https://infourok.ru/lekcii-po-predmetu-vipolnenie-rabot-po-profesiitokar-2146657.html (дата обращения: 02.02.2023).

2 Кузнецов Ю. И. Оснастка для станков с ЧПУ : справочник / Ю. И. Кузнецов, А. Р. Маслов, А. Н. Байков. – Москва : Машиностроение, 1983. – 568 с.

3 Металлорежущие станки и автоматы : учебник для машиностроительных втузов / под редакцией А. С. Проникова. – Москва : Машиностроение,  $1981. - 479$  c.

4 Металлорежущие станки : учебное пособие для втузов / Н. С. Колев, Л. В. Красниченко, Н. С. Никулин [и др.]. – Москва : Машиностроение, 1980. – 584 с.

5 Онлайн-калькулятор режимов резания. – URL : https://sandvikcoromant.com/ (дата обращения: 02.02.2023).

6 Справочник технолога машиностроителя: в двух томах. Т. 2 / под ред. А. Н. Малова. – 3-е изд. – Москва : Машиностроение, 1972. – 568 с.

7 Станочное оборудование автоматизированного производства / под ред. В. В. Бушуева. – Москва : Изд-во «Станки», 1993. – 584 с.

Овсянников Виктор Евгеньевич

## **ВЫБОР ИНСТРУМЕНТА И РАСЧЕТ РЕЖИМОВ РЕЗАНИЯ ПРИ ФРЕЗЕРНОЙ ОБРАБОТКЕ**

Методические указания

к выполнению практических занятий для студентов направлений 15.03.04 «Автоматизация производственных процессов» и 27.03.04 «Управление в технических системах»

Редактор В. С. Никифорова

Библиотечно-издательский центр КГУ. 640020, г. Курган, ул. Советская, 63/4. Курганский государственный университет.

\_\_\_\_\_\_\_\_\_\_\_\_\_\_\_\_\_\_\_\_\_\_\_\_\_\_\_\_\_\_\_\_\_\_\_\_\_\_\_\_\_\_\_\_\_\_\_\_\_\_\_\_\_\_\_\_\_\_\_\_\_\_\_\_\_\_\_\_